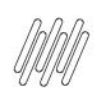

# 12623150 DLOGWMSMSP-13078 DT AJUSTE NO CÁLCULO DO KARDEX OPÇÃO 1 (WMSA580)

# **Sumário**

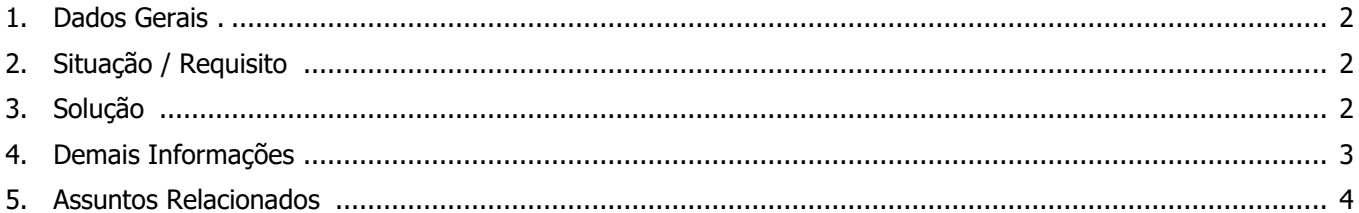

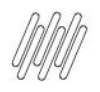

### **12623150 DLOGWMSMSP-13078 DT AJUSTE NO CÁLCULO DO KARDEX OPÇÃO 1 (WMSA580)**

### **1. Dados Gerais**

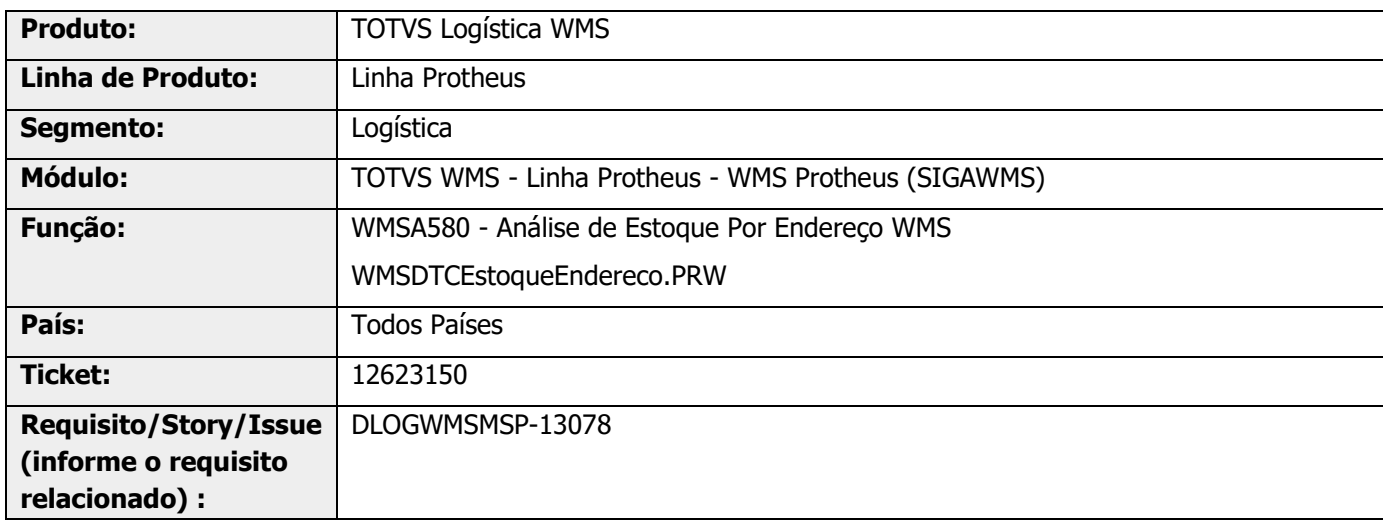

# **2. Situação / Requisito**

Ao efetuar o cálculo de divergência de quantidade para produtos com desbalanceamento entre a tabela de fechamento do estoque (SB9) e a tabela de fechamento do WMS (D15), são gerados movimentos de ajuste (D13) com quantidade incorreta.

# **3. Solução**

Efetuada alteração na regra de cálculo para que seja considerada como data base, a data do último registro existente na tabela de Saldos Iniciais de Endereço WMS (D15), em vez de utilizar o parâmetro **Data do último fechamento de estoque (MV\_ULMES).**

## **12623150 DLOGWMSMSP-13078 DT AJUSTE NO CÁLCULO DO KARDEX OPÇÃO 1 (WMSA580)**

#### **Exemplo de Utilização**

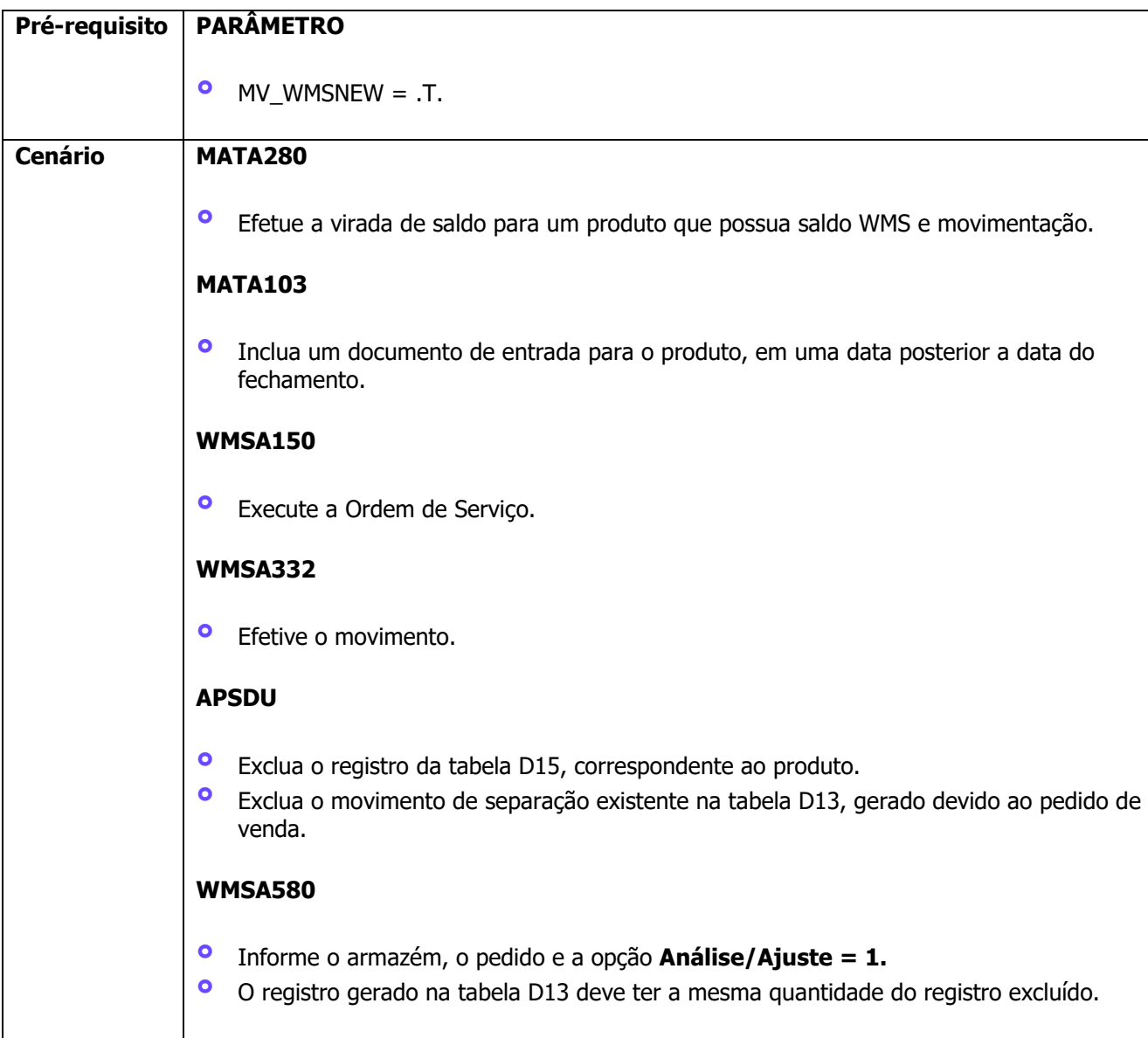

# **4. Demais Informações**

#### **Tabelas Utilizadas**

- **°** D13 Movimento de Estoque por Endereço WMS
- **°** D14 Saldo por Endereço WMS
- **°** D15 Saldos Iniciais de Endereços WMS

## **12623150 DLOGWMSMSP-13078 DT AJUSTE NO CÁLCULO DO KARDEX OPÇÃO 1 (WMSA580)**

### **5. Assuntos Relacionados**

#### **Conteúdo Complementar**

**°** [Análise de Estoque Por Endereço WMS \(WMSA580 -](https://tdn.totvs.com/pages/viewpage.action?pageId=521134841) SIGAWMS)